Un ramo di una rete di teleriscaldamento viaggia per un tratto lungo 1.2 km (L) a contatto con l'aria esterna che in inverno si trova alla temperatura (T<sub>ext</sub>) di -5 °C; la linea è realizzata con un tubo di acciaio ( $\lambda$ <sub>t</sub>=70 W/mK) avente un raggio interno di 40 cm ed uno spessore (s<sub>t</sub>) di 4.5 cm. Il tubo è rivestito mediante un isolante termico  $(\lambda_{is}=0.0(1)$  W/mK) di spessore (s<sub>is</sub>) pari a 2 cm. Nel tubo scorre dell'acqua calda alla temperatura di 9(1)<sup>o</sup>C; la portata volumetrica (O<sub>v</sub>) di acqua che scorre nel ramo è pari a 3(3)0 m<sup>3</sup>/h. Se il coefficiente di adduzione esterno ( $\alpha_{ext}$ )viene assunto pari a 7 W/(m<sup>2</sup>K) si calcoli la temperatura dell'acqua (T<sub>u</sub>) dopo che ha percorso tutta la lunghezza L del ramo in questione.

Per l'acqua si faccia riferimento ai valori delle principali proprietà termofisiche riportate in Tabella.

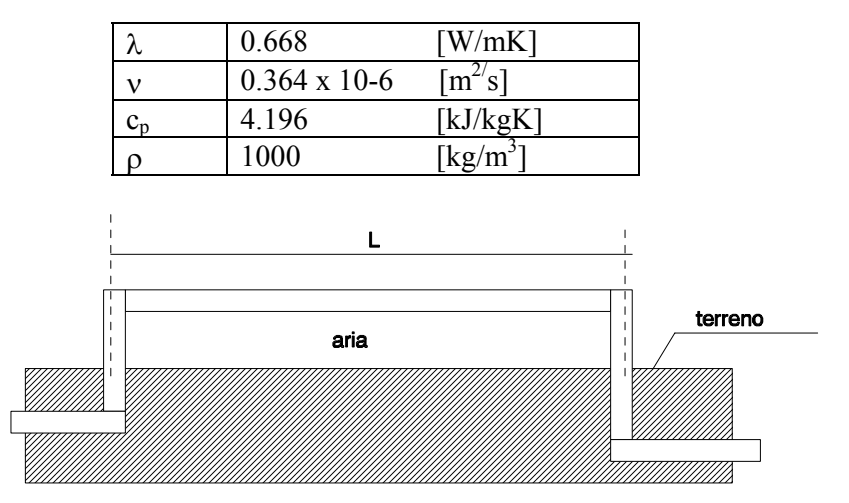

# *Svolgimento*

Si calcola dapprima il valore della velocità media dell'acqua che scorre nella tubazione:

$$
W = \frac{Q_v}{\pi r_1^2}
$$

di conseguenza si può stimare il numero di Reynolds:

$$
\text{Re} = \frac{2Wr_1}{v}
$$

Il numero di Prandlt associato all'acqua può essere calcolato come segue:

$$
Pr = \frac{\rho \kappa_p}{\lambda}
$$

e quindi è possibile stimare il numero di Nusselt interno utilizzando l'equazione di Dittus-Boelter:

$$
Nu = 0.023 \,\text{Re}^{0.8} \,\text{Pr}^{0.4}
$$

Dal numero di Nusselt si può calcolare il coefficiente di scambio termico tra parete interna e fluido caldo:

$$
h_{\rm int} = \frac{Nu\lambda}{2r_1}
$$

A questo punto è possibile calcolare la resistenza termica totale offerta al flusso termico dai diversi strati cilindrici:

$$
R_{tot} = \frac{1}{L} \left[ \frac{1}{2\pi r_1 h_{\text{int}}} + \frac{\ln((r_1 + s_t)/r_1)}{2\pi \lambda_t} + \frac{\ln((r_1 + s_{is} + s_t)/(r_1 + s_t))}{2\pi \lambda_{is}} + \frac{1}{2\pi (r_1 + s_t + s_{is}) \alpha_{ext}} \right]
$$

di conseguenza la potenza termica dissipata verso l'esterno vale:

$$
Q = \frac{T_1 - T_{ext}}{R_{tot}}
$$

Applicando il primo principio della termodinamica per i sistemi aperti si ottiene la temperatura del fluido caldo dopo aver percorso il tratto lungo L:

$$
T_u = T_1 - \frac{Q}{\rho c_p Q_v}
$$

# **Esercizio n°2**

Uno scaldabagno a gas consuma 1.5 m<sup>3</sup> ( $m_g$ ) di metano ogni ora. Il metano ha un potere calorifico di 4200 kcal/m<sup>3</sup> ( $p_c$ ) e lo scaldabagno è realizzato in maniera tale che solo il 70% (η) del calore generato dalla combustione del metano viene effettivamente ceduto all'acqua da riscaldare. L'acqua entra nello scaldabagno alla temperatura (*t1*) di 15°C ed esce alla temperatura *t2* pari a 50°C. Percorrendo un tratto di tubo orizzontale sospeso in aria, del diametro interno *Di* di 12 mm e spessore *s* pari ad 1 mm, l'acqua esce alla temperatura (*tu*) di 40°C. Se la temperatura dell'aria esterna (*text*) è pari a 10°C, il coefficiente di scambio termico per convezione forzata all'interno del tubo ( $h_{int}$ ) vale 250 kcal/hm<sup>2</sup>K, il coefficiente di adduzione esterno ( $\alpha_{ext}$ ) vale 8 kcal/hm2K e la conducibilità termica del tubo  $(\lambda_t)$  vale 50 kcal/hmK si calcoli la portata in massa di acqua calda prodotta dallo scaldabagno (*mw*) e la lunghezza (*L*) del tubo orizzontale.

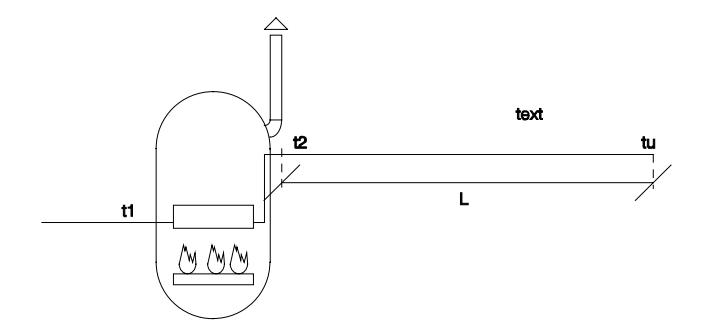

#### *Svolgimento*

La potenza termica che si sviluppa bruciando il metano vale:

 $Q = m_{\varrho} p_c$ 

Di tale potenza solo una parte viene ceduta realmente all'acqua da riscaldare:

$$
Q_{\text{eff}} = \eta Q
$$

Applicando il primo principio della termodinamica per sistemi aperti tra la sezione di ingresso e quella di uscita dell'acqua nello scaldabagno si ottiene immediatamente la portata in massa di acqua calda prodotta dallo scaldabagno:

$$
m_w = \frac{Q_{\text{eff}}}{c_p(t_2 - t_1)}
$$

La potenza termica dissipata verso l'esterno nel tratto L di tubo può essere calcolata utilizzando il primo principio della termodinamica per sistemi aperti:

$$
Q_d = m_w c_p (t_2 - t_u)
$$

Utilizzando il concetto di resistenza termica è possibile esprimere la resistenza termica globale offerta dalla convezione forzata all'interno del tubo, dalla conduzione nello spessore di tubo e dall'adduzione esterna in funzione della lunghezza L del tratto di tubo che occorre calcolare:

$$
R_{tot} = R_1 + R_2 + R_3 = \left[ \frac{1}{\pi h_{\rm int} D_i} + \frac{\ln((D_i + 2s) / D_i)}{2\pi \lambda_t} + \frac{1}{\pi \alpha_{\rm ext}(D_i + 2s)} \right] \frac{1}{L}
$$

Dalla definizione di resistenza termica si ha che:

$$
R_{tot}=\frac{\Delta T}{Q_d}
$$

in cui si è indicato con  $Q_d$  la potenza termica dissipata lungo il tubo orizzontale; tale potenza termica dissipata verso l'esterno nel tratto L di tubo può essere calcolata utilizzando il primo principio della termodinamica per sistemi aperti:

$$
Q_d = m_w c_p (t_2 - t_u)
$$

Per quanto concerne il salto di temperatura tra l'acqua e l'aria esterna (∆T che troviamo nella definizione di resistenza termica) occorre osservare come, spostandosi lungo il tubo tale differenza di temperatura varia, per cui occorrerà considerare nei calcoli un ∆T medio. Se si considera il tubo orizzontale come uno scambiatore di calore è possibile calcolare il salto di temperatura medio tra l'aria esterna e l'acqua calda utilizzando la seguente definizione:

$$
\Delta T_{ml} = \frac{\Delta T_1 - \Delta T_2}{\ln \left( \frac{\Delta T_1}{\Delta T_2} \right)}
$$

in cui si è indicato con:

$$
\Delta T_1 = t_2 - t_{ext}
$$

$$
\Delta T_2 = t_u - t_{ext}
$$

Un metodo approssimato per calcolare il salto di temperatura medio tra acqua calda e aria esterna è quello di calcolare la temperatura media dell'acqua contenuta nel tratto L di tubo orizzontale:

$$
t_m = \frac{t_2 + t_u}{2}
$$

e quindi calcolare la differenza media di temperatura come:

$$
\Delta T_m = t_m - t_{ext}
$$
  
In genre,  

$$
\Delta T_m \cong \Delta T_{ml}
$$

A questo punto, combinando la definizione di resistenza termica con l'espressione assunta in questo caso dalla resistenza termica si ottiene la lunghezza L del tubo orizzontale:

$$
L = \frac{Q_d}{\Delta T_m} \left[ \frac{1}{\pi h_{\text{int}} D_i} + \frac{\ln((D_i + 2s) / D_i)}{2\pi \lambda_t} + \frac{1}{\pi \alpha_{\text{ext}} (D_i + 2s)} \right]
$$

# **Esercizio n° 3**

Un filo elettrico del diametro di 3.**(1)** mm e lunghezza pari a 1+**(2)** m è ricoperto con una guaina in plastica dello spessore di 2.**(3)** mm avente conducibilità termica λ=0.15 W/mK. Il filo è attraversato da una corrente elettrica di 1**(4)** A e ai suoi estremi c'è una differenza di potenziale di 10 V. Il filo isolato si trova in un ambiente in cui è presente una corrente di aria alla temperatura di 2**(1)** °C che circola con una velocità media W = 4+**(2)** m/s.

Determinare la temperatura nella superficie di contatto tra filo e plastica in condizioni stazionarie. Determinare inoltre la temperatura minima di contatto tra filo e plastica ottenibile variando lo spessore dello strato di plastica.

Le proprietà dell'aria nel campo di temperatura considerato sono le seguenti: Numero di Prandtl Pr=0.71, viscosità cinematica v=1.7x10<sup>-5</sup> (m<sup>2</sup>/s), conducibilità  $\lambda$ =0.027 (W/mK). Per la determinazione del numero di Nusselt si utilizzi la seguente correlazione di Whitaker: Nu=(0.4 Re<sup>0.5</sup> + 0.06 Re<sup>0.66</sup>) Pr<sup>0.4</sup>

#### *Svolgimento*

Il flusso termico generato per effetto Joule all'interno del conduttore vale:

 $Q = VI$ 

La resistenza termica dovuta allo strato di isolante è pari a:

$$
R_1 = \frac{\ln(d_g/d_f)}{2\pi\lambda_g l}
$$

Tale resistenza risulta in serie con la resistenza termica legata alla convezione forzata tra aria e parete esterna del filo:

$$
R_2 = \frac{1}{h\pi d_s l}
$$

Il valore assunto dal coefficiente di scambio termico per convezione forzata viene calcolato con la formula di Whitaker che è fornita nell'esercizio. Il numero di Reynolds da utilizzare nella relazione si calcola come segue:

$$
Re = \frac{Wd_g}{V}
$$

in cui si è indicato con dg lo spessore del filo compresa la guaina  $(d_{\sigma}=d_f+2s)$  con s spessore della guaina)

La temperatura di parete vale dunque.

$$
T_f = T_\infty + (R_1 + R_2)Q
$$

Per quanto concerne il valore minimo della temperatura tra filo e guaina occorre calcolarsi il valore assunto in questo caso dal diametro critico:

$$
d_{cr} = \frac{2\lambda_g}{h}
$$

A questo punto occorre confrontare il diametro del filo elettrico con il valore ottenuto; possono aversi due casi:

1) *df<dg*: in questo caso la temperatura minima di contatto si ha per uno spessore dell'isolante pari a quello critico.

Occorre quindi seguire il procedimento indicato in precedenza per determinare la temperatura di contatto andando a sostituire nelle formule il diametro critico al posto del diametro di guaina assegnato.

2) *d<sub>p</sub>>d<sub>g</sub>*: in questo caso la temperatura minima di contatto la si ottiene quando non è presente la guaina isolante.

In questo caso la resistenza termica R1 è nulla e quindi la temperatura di contatto minima vale:

$$
T_{f,\min} = T_{\infty} + R_2^*Q
$$

In cui si è indicato con  $R_2^*$  il valore della resistenza termica dovuta alla convezione forzata in assenza di guaina:

$$
R_2^* = \frac{1}{h^* \pi d_f l}
$$

Si noti come anche il coefficiente di scambio termico varia in assenza di guaina in quanto varia il numero di Reynolds (visto che il diametro esterno del filo è cambiato!).

### **Esercizio n°4**

In un locale avente dimensioni (3m x 5m x 4m) è posta una stufa avente una altezza *L* di 1 m, una superficie esterna  $S_s$  di 6 m<sup>2</sup> e una temperatura superficiale  $t_s$  di 200 °C. Le pareti del locale si trovano alla temperatura  $t_p$  di 20°C mentre l'aria del locale ha una temperatura  $t_a$  di 22°C.

Determinare la potenza termica scambiata, in regime stazionario, dalla stufa con le pareti del locale per irraggiamento (Qirr) e la potenza scambiata dalla stufa con l'aria del locale per convezione  $(Q<sub>conv</sub>)$  nell'ipotesi in cui la superficie della stufa e le pareti che delimitano il locale siano assimilabili ad un corpo grigio avente coefficiente di assorbimento  $a_s$ =0.95 (stufa) e *ap*=0.90 (pareti).

Per il calcolo del coefficiente di scambio termico per convezione tra l'aria e la stufa si usi la seguente correlazione:

$$
Nu = 0.1 Ra^{0.33}
$$

Sono inoltre assegnati per l'aria i valori assunti dalle seguenti proprietà termofisiche:

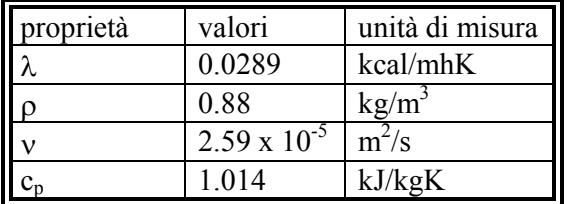

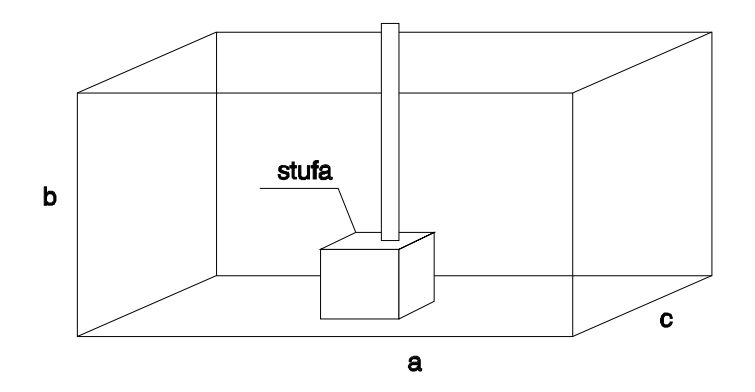

#### *Svolgimento*

La superficie totale delle pareti esposte all'irraggiamento è pari a:

$$
S_p = 2ab + 2ac + 2bc
$$

dove *a,b,c* sono le dimensioni del locale.

La potenza termica scambiata per irraggiamento tra la stufa e le pareti si calcola mediante la seguente formula:

$$
Q_{irr} = \sigma_0 \frac{\left| S_p T_p^4 F_{p,s} - S_s T_s^4 \right|}{\frac{1}{a_s} + F_{p,s} \frac{1 - a_p}{a_p}}
$$

Ma il fattore di vista  $F_{p,s}$  è pari al rapporto  $S_s/S_p$  per cui sostituendo si ottiene:

$$
Q_{irr} = \sigma_0 S_s \frac{\left|T_p^4 - T_s^4\right|}{\frac{1}{a_s} + \frac{S_s}{S_p} \frac{1 - a_p}{a_p}}
$$

in cui la temperatura superficiale della stufa deve essere espressa in Kelvin così come la temperatura superficiale delle pareti.

Sostituendo i valori numerici assegnati si ricava direttamente il valore della potenza termica scambiata per irraggiamento.

Per calcolare la potenza termica scambiata tra la stufa e l'aria contenuta nel locale occorre calcolare il coefficiente di scambio termico in convezione naturale.

Si valuta quindi la temperatura di film ed il coefficiente di dilatazione termica β:

$$
T_f = \frac{T_s + T_a}{2}
$$

$$
\beta = \frac{1}{T_f}
$$

e quindi i numeri di Grashof, Prandlt e Rayleigh:

$$
Gr = \frac{\beta g (T_s - T_p) L^3}{v_a^2}
$$
  
Pr =  $\frac{\rho_a c_p v_a}{\lambda_a}$ ;  $Ra = Gr$  Pr

in cui L è l'altezza della stufa in questione.

Utilizzando la correlazione suggerita è dunque possibile calcolare il numero di Nusselt medio:  $Nu = 0.1 Ra^{0.33}$ 

e quindi ricavare il coefficiente di scambio termico:

$$
h = \frac{Nu\lambda_a}{L}
$$

A questo punto è possibile calcolare la potenza scambiata per convezione naturale tra aria e stufa:

$$
Q_{conv} = hS_s(T_s - T_a)
$$

Una stufa da 3 kW  $(Q<sub>s</sub>)$  viene impiegata per riscaldare un ambiente le cui pareti sono realizzate mediante uno strato di spessore pari a 20 cm (s<sub>1</sub>) realizzato con mattoni ( $\lambda_1$ =0.69 W/mK), uno strato di spessore pari a 5 cm (s<sub>2</sub>) di materiale isolante ( $\lambda$ <sub>2</sub>=0.05 W/mK) ed uno strato di 1 cm (s<sub>3</sub>) di intonaco ( $\lambda$ <sub>3</sub>=0.1 W/mK). La stanza ha un volume V di 100 m<sup>3</sup> e si suppone fissato un ricambio d'aria del 15% ogni ora; sapendo che la superficie disperdente totale è pari a 25 m<sup>2</sup> (S) si vuol sapere quanto vale la temperatura di regime della stanza (T<sub>int</sub>) quando la temperatura esterna (T<sub>ext</sub>) vale -5°C (si assuma  $\alpha_{int}$ =7 W/m<sup>2</sup>K e  $\alpha_{ext}$ =20 W/m<sup>2</sup>K, c<sub>paria</sub>=0.24 kcal/kgK  $\rho_{\text{aria}} = 1.2 \text{ kg/m}^3$ ).

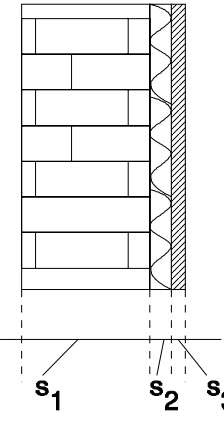

#### *Svolgimento*

Per prima cosa si può calcolare il coefficiente globale di scambio termico associato alle pareti della stanza:

$$
K = \frac{1}{\frac{1}{\alpha_{\text{int}}} + \frac{s_1}{\lambda_1} + \frac{s_2}{\lambda_2} + \frac{s_3}{\lambda_3} + \frac{1}{\alpha_{\text{ext}}}}
$$

La potenza termica dispersa attraverso le pareti verso l'esterno vale dunque:

$$
Q_d = KS(T_{\text{int}} - T_{ext})
$$

La potenza termica che occorre fornire all'aria esterna introdotta ogni ora nell'ambiente per portarla alla temperatura di regime vale:

$$
Q_v = \frac{rV}{3600} \rho c_p (T_{\text{int}} - T_{ext})
$$

in cui si è indicato con r la percentuale di ricambio orario di aria. Da un semplice bilancio termico, in condizioni stazionarie si deve avere che:  $Q_s = Q_v + Q_d$ 

Da tale bilancio è possibile ricavare la temperatura della stanza in condizioni di regime:

$$
T_{\text{int}} = T_{ext} + \frac{Q_s}{\left(KS + \frac{rV}{3600}\rho c_p\right)}
$$

Due lastre piane infinite sono poste l'una di fronte l'altra. Le lastre si trovano ad un diverso valore di temperatura ( $T_1$ = 7(4)0 °C,  $T_2$ = (1)30°C). Se le due lastre sono schematizzate utilizzando il modello del corpo grigio assumendo un coefficiente di assorbimento *a,* costante al variare della lunghezza d'onda, pari a 0.5 si calcoli la potenza termica scambiata per irraggiamento per unità di superficie dalle due lastre nell'ipotesi in cui tra le due lastre sia stato fatto il vuoto e le due lastre scambino calore solo tra loro.

Di quanto si riduce percentualmente il calore scambiato nell'ipotesi in cui tra le due lastre venga inserito uno schermo che si comporta come un corpo nero?

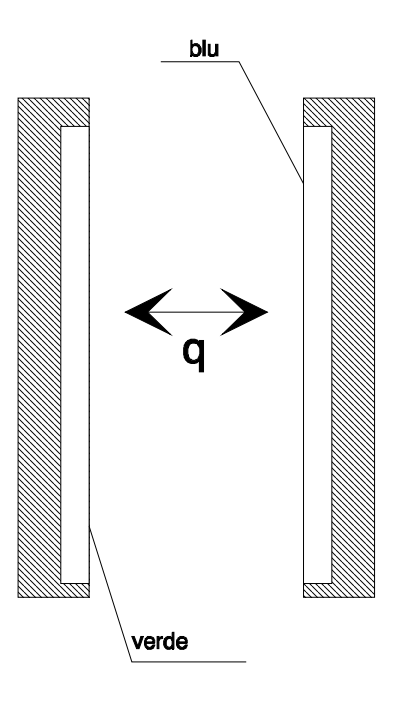

#### *Svolgimento*

La potenza termica scambiata dalle due lastre per unità di superficie si valuta utilizzando la seguente relazione:

$$
q = \frac{\sigma_0 |T_1^4 - T_2^4|}{\frac{2}{a} - 1}
$$

In presenza dello schermo nero, la potenza scambiata può scriversi come segue:

$$
\begin{cases} q_s = \sigma_0 a |T_1^4 - T_x^4| \\ q_s = \sigma_0 a |T_x^4 - T_2^4| \end{cases}
$$

Combinando le due equazioni è possibile ricavare che la temperatura di regime cui si porta lo schermo è uguale a:

$$
T_x = \sqrt[4]{\frac{T_1^4 + T_2^4}{2}}
$$

Sostituendo tale espressione in una delle due relazioni che danno il valore della potenza termica scambiata per unità di superficie tra le due lastre e lo schermo nero si ottiene che:

$$
q_s = \frac{1}{2} \sigma_0 a |T_1^4 - T_2^4|
$$

La riduzione di potenza termica scambiata tra le due lastre che si ottiene interponendo tra loro uno schermo nero è quindi pari a:

$$
\Delta = \frac{q_s}{q} = \frac{a}{2} \left( \frac{2}{a} - 1 \right) = 1 - \frac{a}{2}
$$

# **Esercizio n°7**

Un tubo orizzontale sospeso in aria realizzato in ferro  $(\lambda_{Fe} = 50 \text{ W/mK})$  è percorso da vapore. All'ingresso del tubo entra del vapore saturo secco alla temperatura di 190°C (T<sub>1</sub>). Il tubo è lungo 50 m (L) ed ha il diametro interno di 20 mm (D<sub>i</sub>) mentre quello esterno è di 26 mm (D<sub>e</sub>). La velocità d'ingresso del vapore è di 30 m/s (W<sub>1</sub>)e la temperatura esterna è 20<sup>o</sup>C (T<sub>ext</sub>). Si vuol sapere il titolo finale del vapore e la sua velocità all'uscita.

Per il calcolo del coefficiente di scambio termico convettivo si utilizzino le seguenti correlazioni:

$$
Nu = 0.023 \text{ Re}^{0.8} \text{ Pr}^{0.4}
$$
 (lato interno)  

$$
Nu = \left[ 0.6 + \frac{0.387 (Gr \text{ Pr})^{1/6}}{\left[ 1 + (0.559 / \text{ Pr})^{9/16} \right]^{8/27}} \right]^2
$$
 (lato esterno)

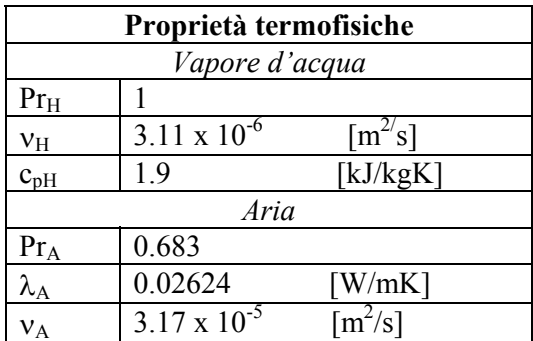

#### *Svolgimento*

E' possibile calcolare direttamente il valore assunto dal numero di Reynolds per il vapore all'interno del tubo:

$$
\text{Re}_H = \frac{W_1 D_i}{V_H}
$$

Utilizzando l'equazione di Dittus-Boelter è possibile calcolare il valore assunto dal numero di Nusselt:

 $Nu_H = 0.023$   $\text{Re}_H{}^{0.8}$   $\text{Pr}_H{}^{0.4}$ 

Per calcolare il coefficiente di convezione all'interno del tubo occorre conoscere il valore della conducibilità termica del vapore; utilizzando la definizione di diffusività termica e del numero di Prandlt si ha che:

$$
\lambda_H = \frac{v_H c_{pH}}{\Pr_H v_v(T_1)}
$$

in cui si è indicato con  $v_y(T_1)$  il valore assunto dal volume specifico del vapore sulla curva limite superiore alla temperatura  $T_1$ .

A questo punto si ricava il valore del coefficiente di convezione:

$$
h_i = \frac{Nu_H\lambda_H}{D_i}
$$

Il numero di Grashof associato al problema è calcolabile come segue:

$$
Gr = \frac{g(1/T_f)(T_1 - T_{ext})D_e^3}{v_A^2}
$$

in cui si è ipotizzata la temperatura esterna del tubo pari alla temperatura del vapore interno (buona approssimazione visto che il tubo non è isolato esternamente!).

Il coefficiente di dilatazione termica β è stato calcolato alla temperatura di film schematizzando l'aria come un gas perfetto:

$$
\beta = \frac{1}{T_f} = \frac{2}{\left(T_1 + T_{ext}\right)}
$$

Utilizzando la correlazione di Chu è possibile calcolare il numero di Nusselt lato esterno:

$$
Nu_A = \left[0.6 + \frac{0.387 (Gr \Pr_A)^{1/6}}{\left[1 + (0.559 / Pr_A)^{9/16}\right]^{8/27}}\right]^2
$$

A questo punto è possibile calcolare il valore assunto dal coefficiente di scambio termico lato esterno:

$$
h_A = \frac{Nu_A\lambda_A}{D_e}
$$

Il calore scambiato con l'ambiente si calcola come segue:

$$
Q = \frac{\left(T_1 - T_{ext}\right)}{\frac{1}{\pi L} \left[\frac{1}{h_A D_e} + \frac{1}{h_H D_i} + \frac{1}{2\lambda_{Fe}} \ln\left(\frac{D_e}{D_i}\right)\right]}
$$

La portata in massa di vapore che attraversa il tubo vale:

$$
m = \frac{\pi D_i^2 W_1}{4v_v(T_1)}
$$

Applicando il primo principio della termodinamica tra la sezione di ingresso e quella di uscita del tubo si ottiene il titolo finale del vapore:

$$
x = 1 - \frac{Q}{mr(T_1)}
$$

in cui si è indicato con *r* il calore latente di vaporizzazione alla temperatura T1. Il valore assunto dal volume specifico del vapore all'uscita vale:

$$
v_f = v_l(T_1) + x(v_v(T_1) - v_l(T_1))
$$

Applicando il principio di conservazione della massa tra le sezioni di ingresso e di uscita si ottiene che la velocità del vapore all'uscita vale:

$$
W_2 = \frac{4mv_f}{\pi D_i^2}
$$

Si abbia un involucro metallico verticale di altezza  $H = 0.5$  m e larghezza  $L = 0.7$  m che racchiude dei componenti elettronici che dissipano complessivamente 150 W. La parte posteriore dell'involucro è isolata termicamente. Affinchè i componenti non si danneggino la temperatura esterna dell'involucro non deve superare i 70 °C. La temperatura dell'aria ambiente è di 30 °C. Trascurando il calore dissipato per irraggiamento e l'effetto ai bordi, verificare se l'involucro è in grado di dissipare per convezione naturale tutta la potenza termica prodotta all'interno. Se non è sufficiente determinare il numero minimo di alette verticali metalliche (k=20 W/mK) da aggiungere all'involucro per ottenere il raffreddamento richiesto. Le alette abbiano le seguenti dimensioni: altezza H=0.5 m come l'involucro, larghezza b = 5 cm e spessore s = 4 mm.

Le proprietà dell'aria nel campo di temperatura considerato siano le seguenti:

Numero di Prandtl Pr=0.71, viscosità cinematica v=1.7x10<sup>-5</sup> (m<sup>2</sup>/s), conducibilità=0.027 (W/mK)

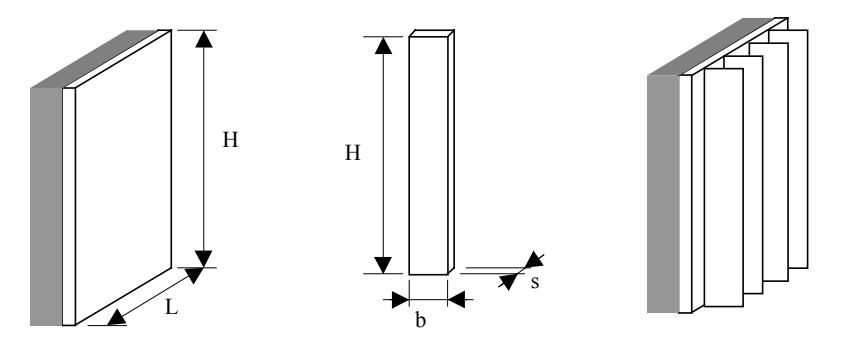

#### *Soluzione*

L'esercizio è costituito da due parti: la prima parte di verifica e la seconda parte di progettazione delle superfici alettate.

Nella prima parte, per calcolare la quantità di calore scambiata per convezione naturale è necessario determinare il coefficiente di convezione naturale h. Si può calcolare h in funzione del numero di Nusselt dopo aver calcolato Nusselt in funzione di Grashof e Prandtl mediante una correlazione idonea per il caso in esame. Nel caso di piastra piana verticale la correlazione va scelta in base al valore del numero di Rayleigh (Nu=0.59 Ra<sup>0.25</sup> per  $10^4$  <Ra <  $10^9$ ; Nu = 0.1 Ra<sup>0.33</sup> per  $10^9$  < Ra <  $10^{13}$ ).

Il coefficiente di dilatazione beta va calcolato come inverso della temperatura media assoluta dell'aria.

$$
T_f = \frac{T_p + T_a}{2} = (70 + 30)/2 = 50 \text{ °C} = 323 \text{ K} \qquad \text{beta} = 1/323 = 0.0031 \text{ K}^{-1}
$$
  
\n
$$
Ra = Gr \cdot \text{Pr} = \frac{g \cdot \beta \cdot D^3 (T_p - T_a)}{v^2} \cdot \text{Pr} \; ; \; Ra = \frac{9.81 \cdot 0.0031 \cdot 0.5^3 (70 - 30)}{(1.7 \cdot 10^{-5})^2} \cdot 0.71 = 5.2614 \cdot 10^8
$$
  
\nNu = 0.59 Ra<sup>0.25</sup> = 0.59 (5.2614x10<sup>8</sup>)<sup>0.25</sup>=89.36  
\n
$$
h = \frac{Nu \cdot \lambda}{D} = \frac{89.36 \cdot 0.027}{0.5} = 4.8 \text{ (W/m}^2\text{K)}
$$

Nella seconda parte va innanzitutto calcolata l'efficienza di una aletta mediante il grafico relativo alle superfici piane e alette di sezione rettangolare. Dall'efficienza dell'aletta si può calcolare il calore effettivamente dissipato da una aletta. Dal calore dissipato da una aletta, si determina per tentativi il numero di alette necessarie considerando la superficie della piastra occupata dalle alette e quella che rimane libera.

Per leggere l'efficienza sul grafico si devono calcolare i seguenti parametri:  $L_c = b + s/2 = 0.052$  m,  $A_p = L_c = 2.08 \times 10^{-4}$  m<sup>2</sup>;  $X = L_c^{3/2} (h/kA_p)^{0.5} = 0.403$ Con questo valore di X l'efficienza è di circa 87 %

$$
\eta = \frac{Q_{aleta}}{Q_{max aleta}}
$$
  
\n
$$
S_{aleta} = H \cdot (b + b + s) = 0.5 \cdot (0.05 + 0.05 + 0.004) = 0.052 \text{ m}^2
$$
  
\n
$$
Q_{max aleta} = h \text{ Saleta} (Tp - Ta) = 4.8 \times 0.052 \times (70-30) = 9.98 \text{ W}
$$
  
\n
$$
Q_{aleta} = \eta \cdot Q_{max aleta} = 0.87 \times 9.98 = 8.686 \text{ W}
$$
  
\nCon 10 alette  
\n
$$
Q = Q_{al} + Q_{no al} = 10 \times 8.686 + h \text{ S}_{no al} (Tp - Ta) = 86.86 + 4.8(0.7 \times 0.5 - 10 \times 0.5 \times 0.04)(70-30) = 86.86 + 63.36 = 150.22 \text{ W}
$$
  
\nII numero minimo di alette è quindi pari a 10.